# OpenGIS workshop, visualization in kml (DSD2014)

Kees den Heijer

Deltares / TU Delft

November 3, 2014

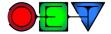

- **Introduction**
- 2 Gallery
  - Point
  - Line
  - Polygon
  - Overlay
- 3 Exercises
- 4 Announcement

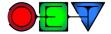

#### What is KML

Keyhole Markup Language (KML) is an XML notation for expressing geographic annotation and visualization within Internet-based, two-dimensional maps and three-dimensional Earth browsers. KML was developed for use with Google Earth, which was originally named Keyhole Earth Viewer.

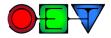

#### kml sample

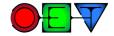

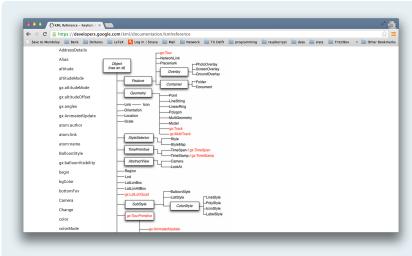

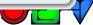

# https://publicwiki.deltares.nl/display/OET/KML+Screenshots

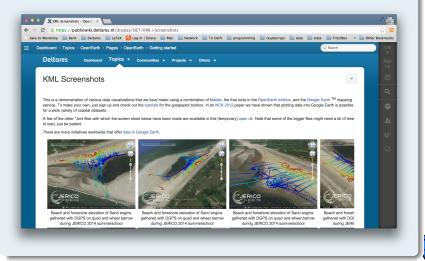

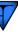

#### **Excercises**

bit.ly/gisworkshop https://publicwiki.deltares.nl/display/OET/Visualization+in+kml

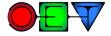

#### **Point**

## Visualize points

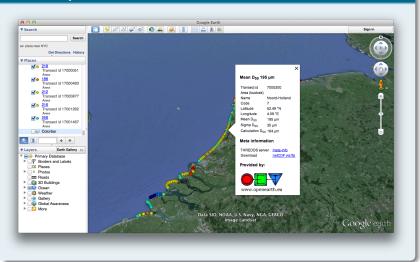

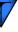

## Line

## Visualize line

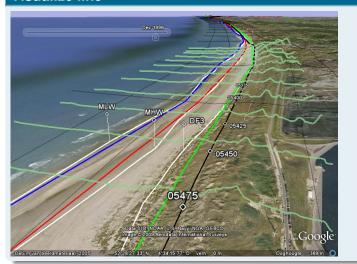

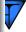

## Line

# Visualize line

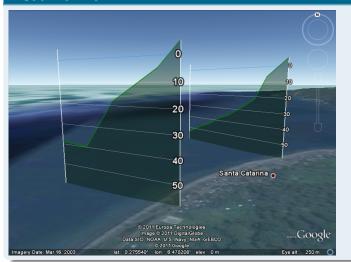

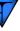

## **Overlay**

## Add colorbar

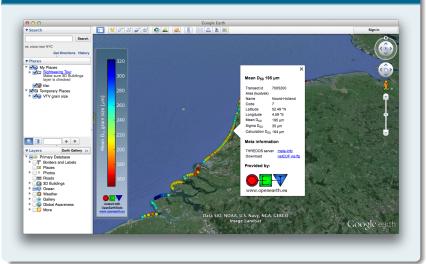

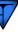

# **Dutch data prize 2012**

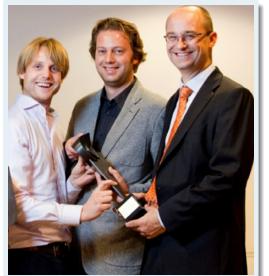

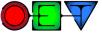

#### We are used to share...

- tools
- models
- data

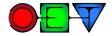

#### Now we announce...

we also share our data prize

The OpenEarth best paper award!

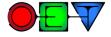

- publication on use or developments of OpenEarth
- coming years, first award at DSD 2015
- prizes:
  - 1000 euro
  - 2 500 euro
- submission deadline: 1 September 2015
- jury: Deltares, Van Oord, 3TU.Datacentrum
- paper should be accepted or published
- more info will follow on OpenEarth LinkedIn group and www.openearth.eu

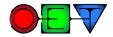